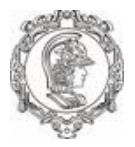

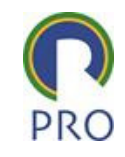

# Custos e Engenharia Econômica

Prof. Dr. Fernando Berssaneti

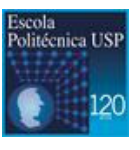

1

Escola Politécnica da Universidade de São Paulo | Departamento de Engenharia de Produção

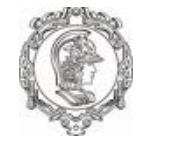

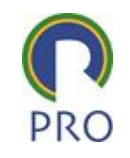

## Processo de identificar os custos dos produtos e/ou serviços, partindo dos custos diretos e indiretos. O custeio pode ser:

- Variável ou direto;
- $-$  Por absorção:
	- Ex: Custeio ABC.

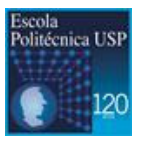

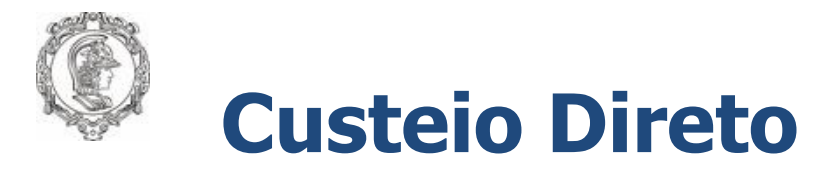

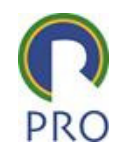

- **Método pelo qual os custos dos produtos e/ou serviços são determinados mediante apropriação tão somente de custos variáveis.**
- **Por este método os custos fixos não se incorporam ao custo dos bens ou serviços produzidos.**
- **Os custos fixos podem ser considerados despesas operacionais, cobertos pela margem de contribuição.**
- **Apropriado para a tomada de decisões gerenciais e tarifação dos serviços prestados.**

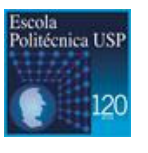

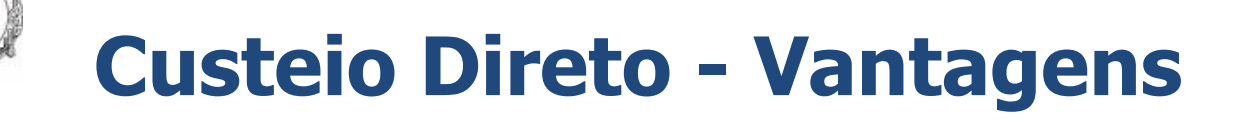

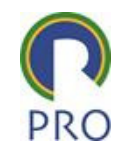

- > a margem de contribuição acompanha o volume de vendas;
- > permite a formação de preços de venda usando o conceito de mark-up;
- permite analisar o incremento ou redução na produção ou comercialização de determinado produto ou serviço;
- $\triangleright$  permite analisar a abertura ou fechamento de unidades de negócio (loja, filial, segmento, etc);
- permite a tomada de decisão "fazer ou terceirizar" a produção/serviço;
- $\blacktriangleright$ permite a avaliação de limites de preços e descontos;
- $\blacktriangleright$ permite definir volumes mínimos de produção; e
- permite a identificação da margem de contribuição unitária e total de produtos e serviços, canais, clientes ou mesmo de unidades de negócio. Ou seja, a identificação de produtos e serviços a condições mais rentáveis.

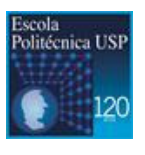

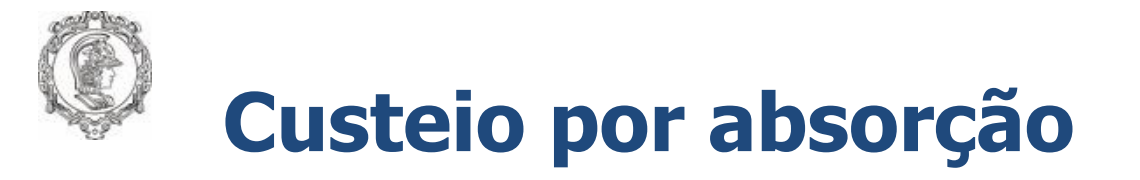

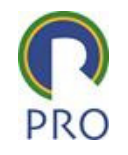

 **Consiste na apropriação de todos os custos de produção dos bens, sejam diretos ou indiretos, variáveis ou fixos (aceito pelo imposto de renda).**

# **Vantagens:**

- apuração do resultado com base na produção que agrega valor e da comercialização que realiza este valor, visando recuperação de todos os custos;
- garantia de tributação para a fiscalização de receita, já que custos de produção não são tratados como despesas – o que diminuiria a base de cálculo;
- método adotado pela Contabilidade Financeira, válido legalmente para fins de Balanço Patrimonial e Demonstração de Resultados como também para o Imposto de Renda na apresentação dos Lucros Fiscais.

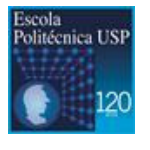

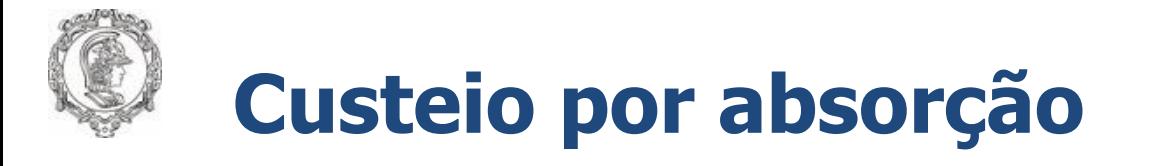

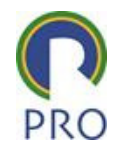

- **Distribuir todos os custos de produção de um período, sejam fixos ou variáveis, diretos ou indiretos, às quantidades de produtos produzidos ou serviços prestados.**
- **Usado na avaliação dos estoques e atendimento de normas e princípios contábeis.**

## **Passos para utilização:**

- 1. Separação entre custos e despesas do período. Custos são atribuídos aos produtos ou serviços;
- 2. Custos são separados em variáveis e fixos. Os custos variáveis são identificados com os produtos ou serviços. Os custos fixos são distribuídos aos produtos ou serviços por meio de **critérios de rateio**.

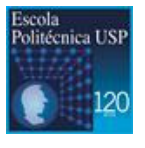

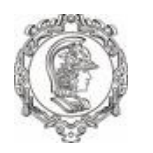

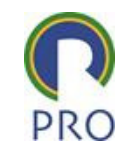

### Custeio baseado em atividades - ABC (Activity Based Costing)

- **Método segundo o qual os recursos são consumidos pelas atividades das áreas funcionais. Os serviços, por sua vez, consomem estas atividades.**
- **A atribuição de custos às atividades é feita de forma criteriosa de acordo as seguintes prioridades:**
	- alocação direta: identificação objetiva de itens de custos com atividades;
	- rastreamento: identificação da relação de causa e efeito entre a ocorrência da atividade e a geração de custos expressa através de direcionadores de custos, também conhecidos como direcionadores de custos e recursos;
	- rateio: realizado quando não há a possibilidade de utilizar nem a alocação direta, nem o rastreamento.

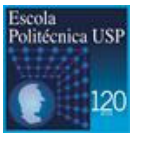

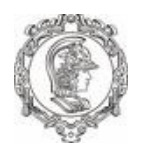

Identificação dos custos com objetos de custeio: custos diretos e indiretos

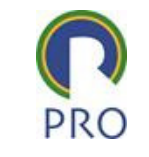

- > Objetos de gestão: unidade de produto, família de produtos, atividade, cliente, região geográfica, vendedor, equipamento, planta, etc.
- Custos diretos podem ser identificados objetivamente com um objeto de interesse, sem necessidade de critérios de alocação.
- Custos indiretos não podem ser identificados objetivamente com o objeto de interesse. Neste caso há a necessidade de usar critério (subjetivo) para atribuição de parcela do custo ao objeto.

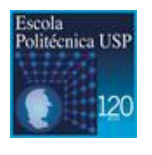

8

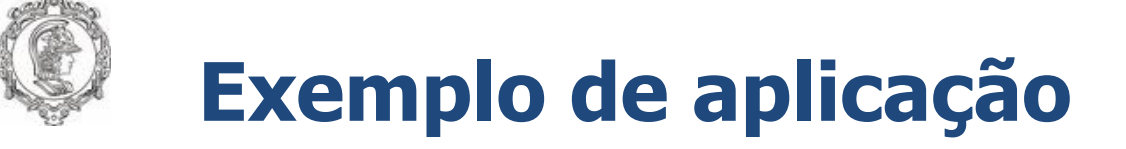

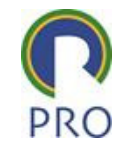

 $\blacktriangleright$ **Dois projetos para determinado cliente apresenta os seguinte números:**

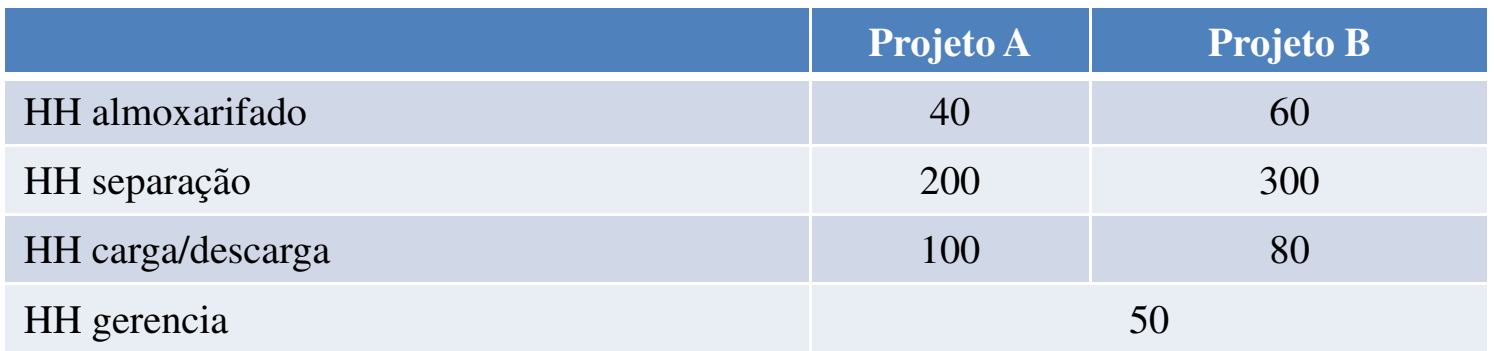

- Custo HH almoxarifado: R\$50/h
- Custo HH separação: R\$40/h
- ➤ Custo HH carga/descarga: R\$60/h
- $\blacktriangleright$ Custo HH gerência : R\$90/h
- ➤ Aquisição de infra necessária para os dois projetos: R\$ 2 milhões
- $\blacktriangleright$ **Quais métodos de custeio podem ser aplicados neste exemplo?**
- $\blacktriangleright$ **Qual seria o custo direto total destes projetos? E os indiretos?**
- $\blacktriangleright$  **Considere o contrato deste projeto com pagamento somente por horas de trabalho do pessoal operacional. Qual seria o preço mínimo destas horas, considerando absorção dos custos indiretos?**

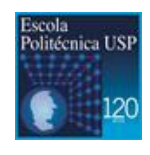

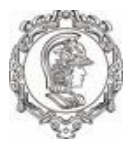

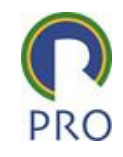

## Modelo EconométricoConceitos básicos

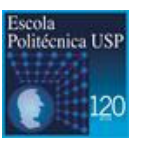

Escola Politécnica da Universidade de São Paulo | Departamento de Engenharia de Produção

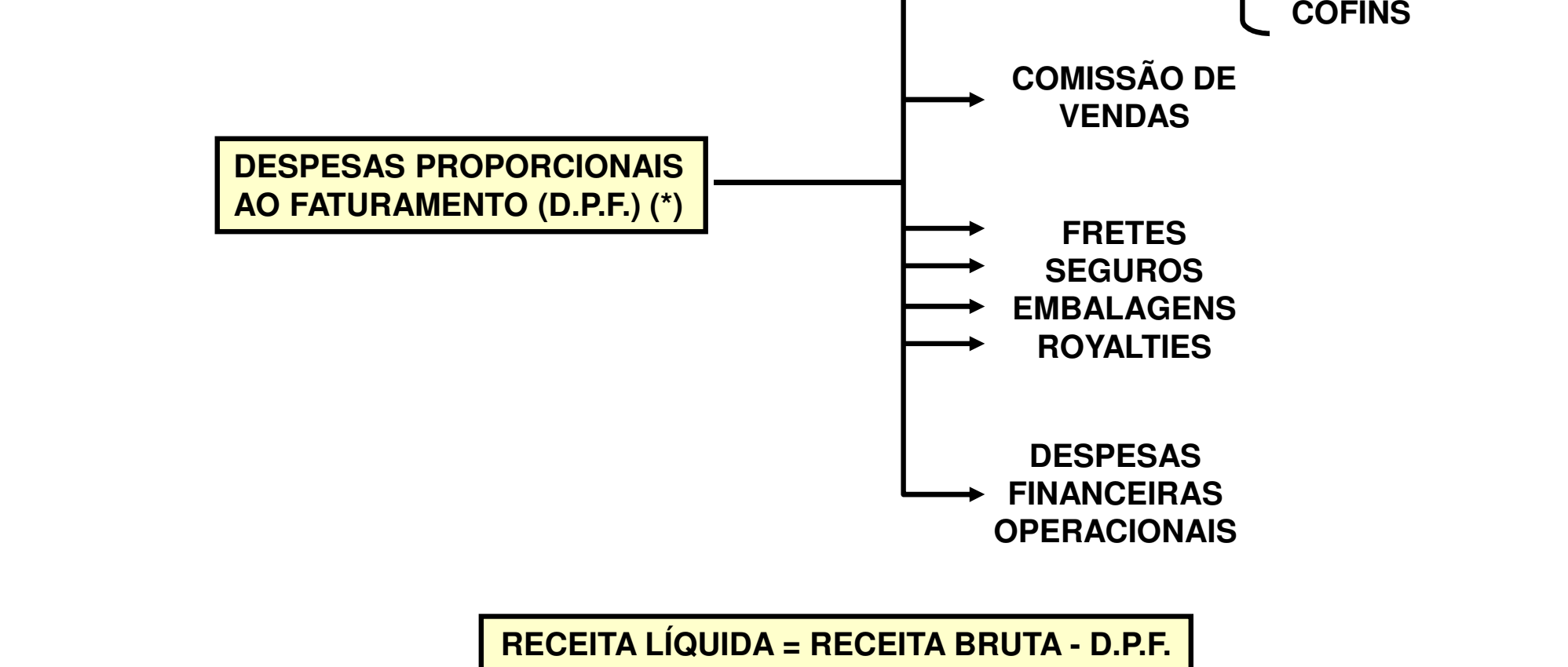

#### **(\*) ou Despesas Variáveis de Vendasou Despesas de Vendas**

11

**IPI ICMSPIS**

**IMPOSTOS**

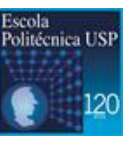

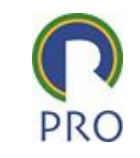

# 1 - Conceito de Receita Bruta e Receita Líquida

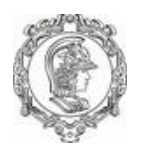

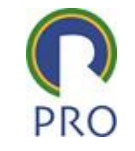

**PARA UM DADO PERÍODO DE TEMPO DURANTE O QUAL AS INSTALAÇÕES DE PRODUÇÃO SÃO CONSIDERADAS INVARIANTES**

#### **CUSTOS FIXOS OU INDIRETOS:**

**NÃO SE ALTERAM COM <sup>O</sup> VOLUME DE PRODUÇÃO REALIZADO (AO MENOS PARA UMINTERVALO RELEVANTE)**

**CUSTOS DIRETOS OU CUSTOS VARIÁVEIS:**

**DEPENDEM DO VOLUME DE PRODUÇÃOREALIZADO**

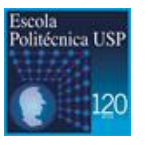

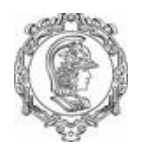

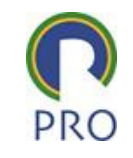

- A análise de custo/volume/lucro conduz a três importantes conceitos:
	- and the state of the Margem Bruta de contribuição
	- –Ponto de equilíbrio

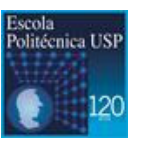

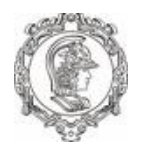

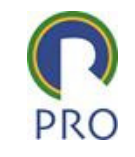

- Margem Bruta de Contribuição: "representa o lucro variável". É a diferença entre o preço de venda unitário do produto e os custos e despesas por unidade do produto. Significa que em cada unidade comercializada, a empresa lucrará determinado valor.
- $\triangleright$  MBC = preço venda custos e despesas variáveis

- Quanto custaria um passageiro a mais dentro de um avião que tem apenas 5 lugares sobrando?
- Quanto poderíamos cobrar na passagem?

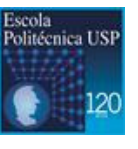

14

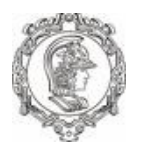

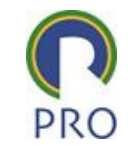

### $\triangleright$  Exemplo: admita-se que uma empresa realize a<br>Prestação do serviço "A" e o comercialize nas se prestação do serviço "A" e o comercialize nas seguintes condições:

- •Preço de venda unitário = R\$ 150,00
- Comissão ao vendedor = 10%
- Imposto sobre a venda = 20%
- Custo variável do serviço = R\$ 45,00

### **Pede-se: Qual a margem de contribuição e valor em percentual para a unidade e para 10 repetições?**

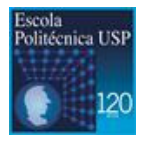

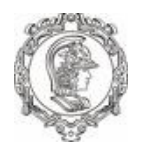

## 3. Análise Custo/Volume/Lucro

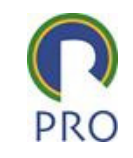

# ≻ Solução:

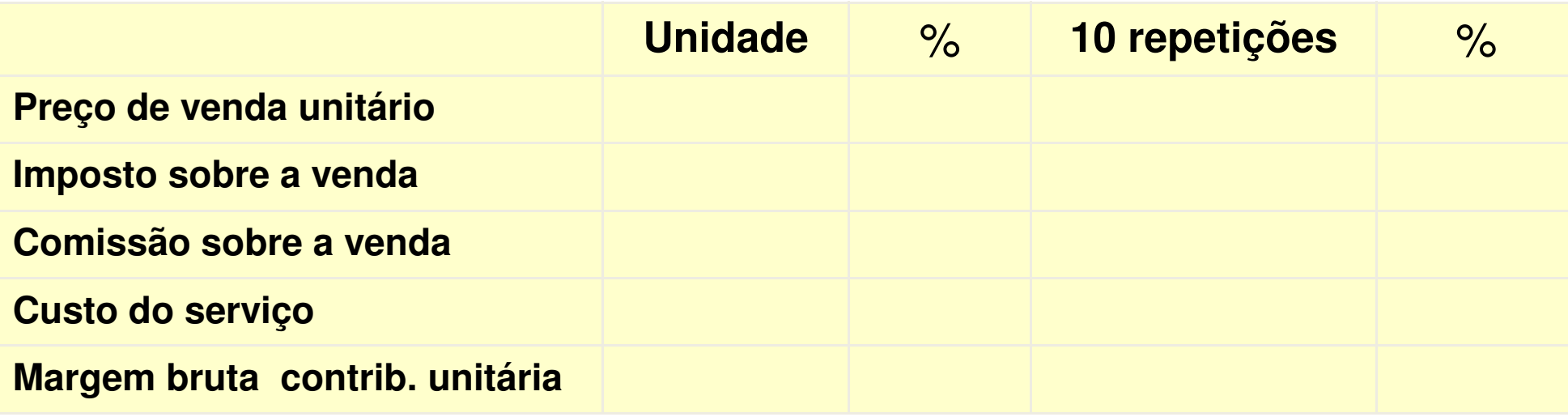

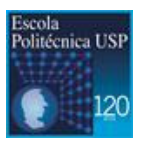

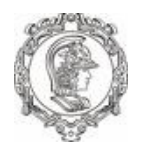

## 3. Análise Custo/Volume/Lucro

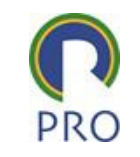

# ≻ Solução:

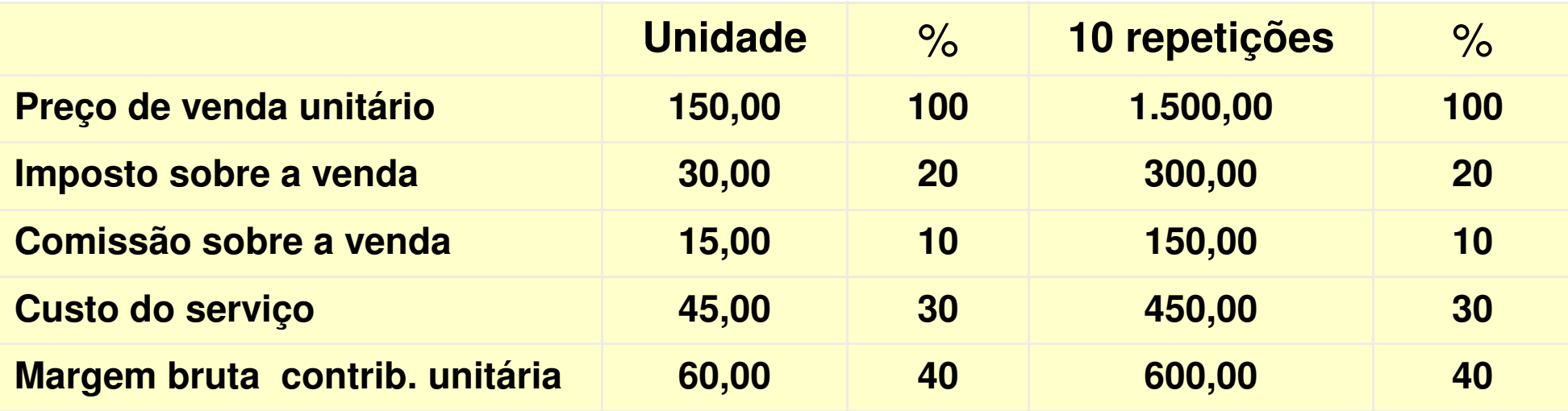

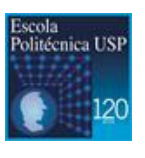

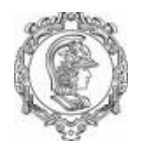

## 4. Rentabilidade de um Produto ou Serviço

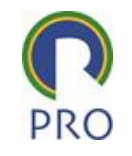

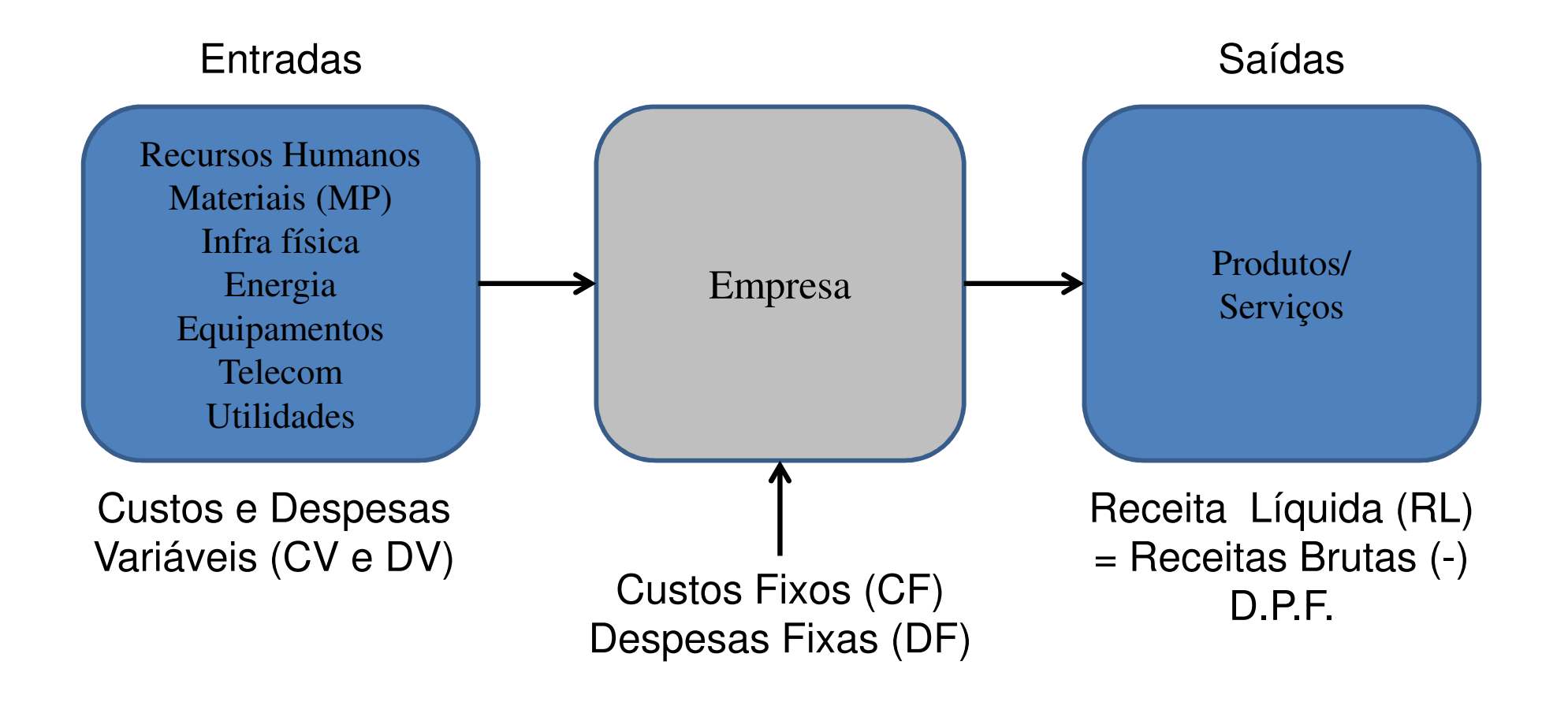

MBC = Receita Líquida ( – ) [Custos Variáveis ( + ) Despesas Variáveis]

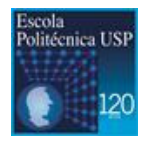

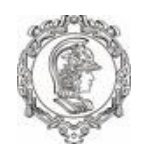

## 5. Modelo de Economicidade – Modelo para Gerenciamento

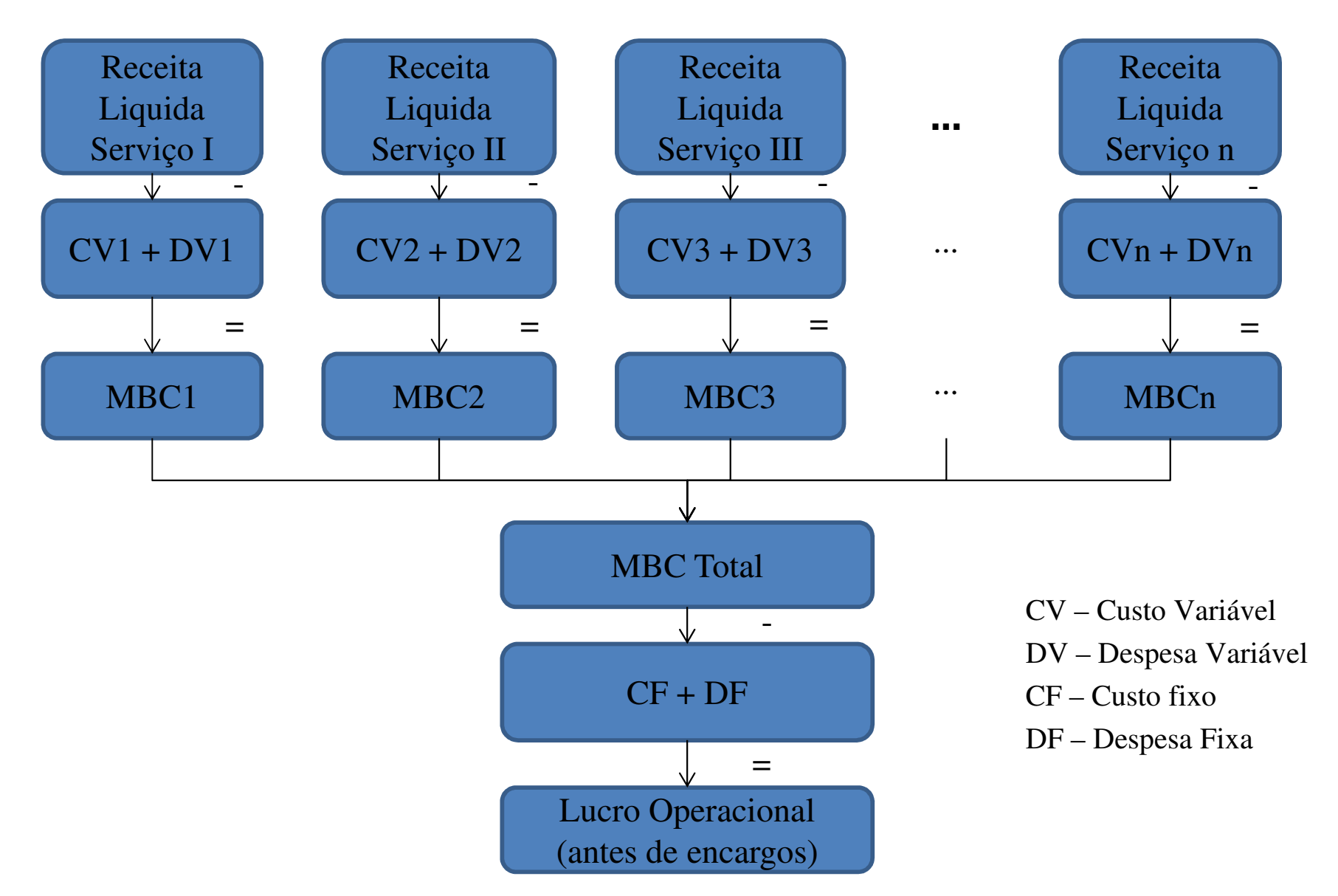

Escola<br>Politécnica USI

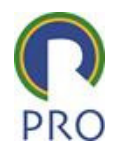

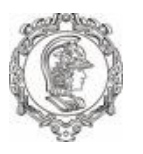

### 6. Ponto de equilíbrio

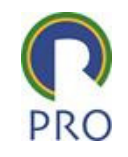

- $\triangleright$  É a evidência quantitativa de qual volume a empresa deve produzir e<br>Suendor para podor pagar todos os custos o dosposas fixas com quo a vender para poder pagar todos os custos e despesas fixas com que arca para disponibilizar os produtos ou serviços ao mercado. Atingir o ponto de equilíbrio significa que não há lucro nem prejuízo. A produção e venda em volume acima do ponto de equilíbrio reverte em lucro à empresa.
- A informação do ponto de equilíbrio é importante tanto no total global<br>Como por produto ou sorvico individual, pois identifica o nívol mínimo como por produto ou serviço individual, pois identifica o nível mínimo de produção e venda da empresa ou de cada divisão dela.

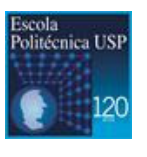

20

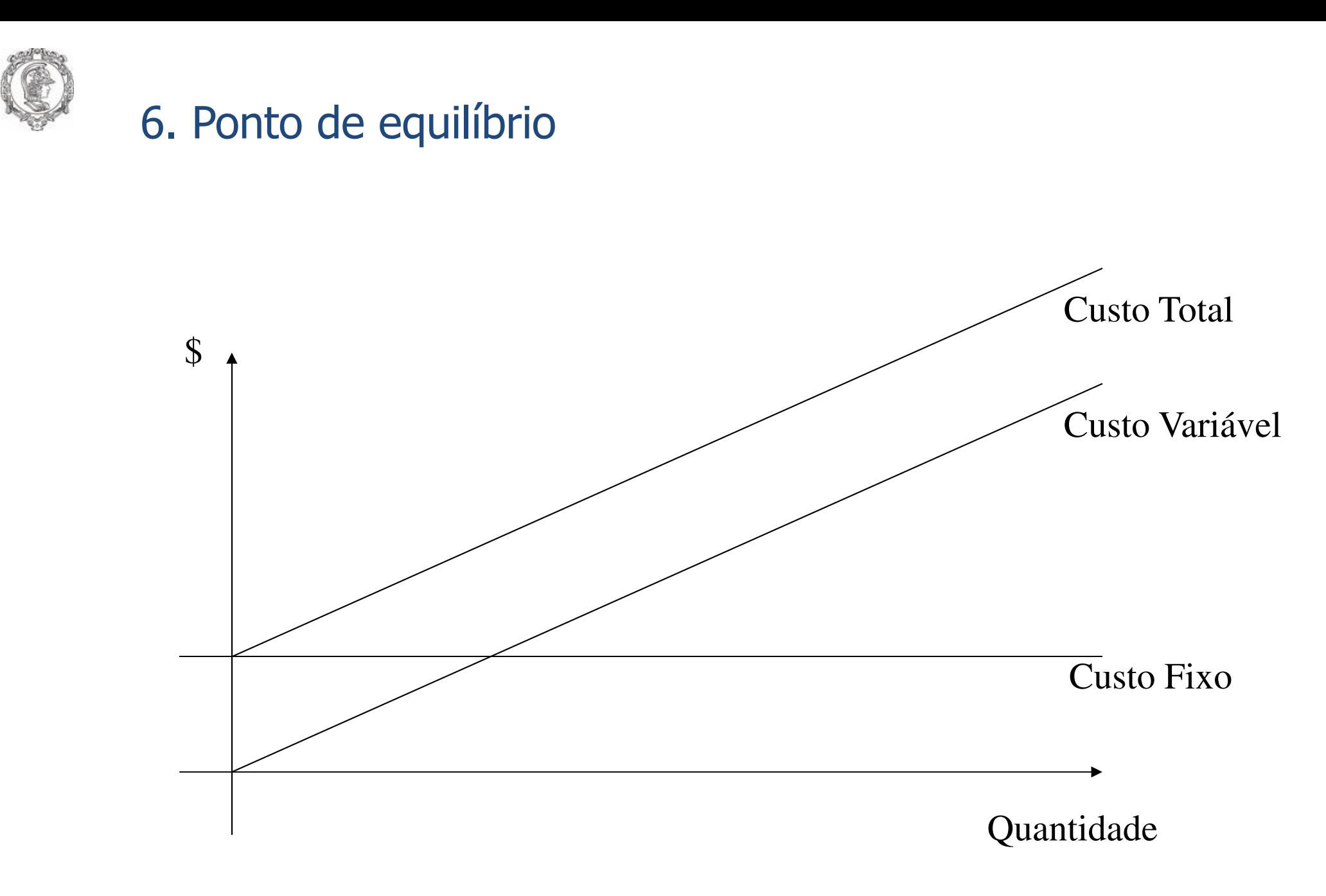

Escola<br>Politécnica US

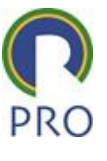

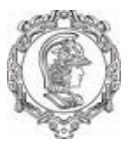

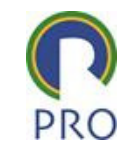

# AVALIAÇÃO ECONÔMICA DE PROJETOS

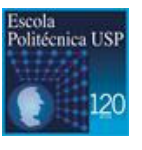

22

Escola Politécnica da Universidade de São Paulo | Departamento de Engenharia de Produção

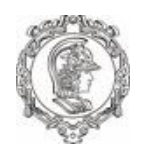

### 1. Todas as decisões são tomadas a partir de alternativas

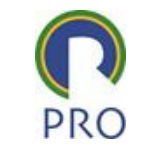

 A análise do orçamento de capital começa com a determinação de todas as alternativas viáveis.

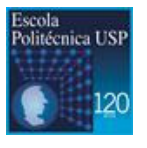

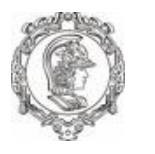

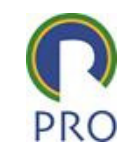

- $\blacktriangleright$  <sup>É</sup> necessário um denominador comum afim de tornar as consequências comensuráveis (e tornar comparáveis as alternativasviáveis).
- $\blacktriangleright$ Descrever as consequências prospectivas de cada alternativa
- $\blacktriangleright$ > Traduzir as consequências no denominador comum em geral, em unidades de moeda.

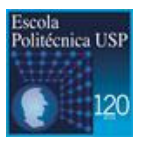

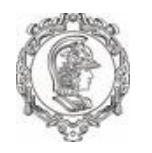

3. Apenas as diferenças entre alternativas são relevantes para a tomada de decisão.

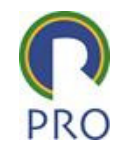

- $\blacktriangleright$  As consequências prospectivas que são comuns <sup>a</sup> todas as alternativas em questão, não precisam ser consideradas na análise. Em virtude disto, todos os custos empatados (afundados) são irrelevantes para <sup>a</sup> escolhaeconômica entre alternativas.
- $\blacktriangleright$ Custos empatado <sup>é</sup> despesa (ou receita) que ocorreu antes da decisão.

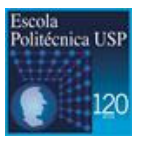

25

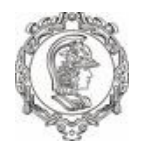

4. O valor do dinheiro no tempo e os problemas relativos ao racionamento de capital.

Sejam as alternativas A e B abaixo:

 $A: (-100,0)$ ; (200,5)  $B: (-100, 0)$ ; (250,5) Qual delas você escolhe?

Suponha, agora o seguinte: $A: (-100,0)$ ; (200,5) B : ( -100,0) ; (500,10)Qual delas você escolhe?

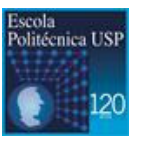

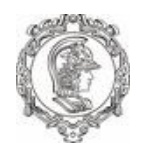

5. Deve ser dado peso aos graus relativos de incerteza associada com as várias previsões

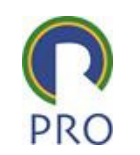

► Em orçamento de capital trabalha-se, basicamente, com estimativas, sendo<br>Carovávol, que, estas, difiram, das resultadas, resis. Devempe tratar, de provável que estas difiram dos resultados reais. Devemos tratar daincerteza de forma adequada <sup>e</sup> não, simplesmente, ignorá-la.

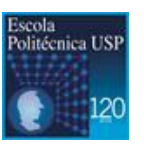

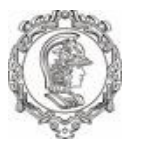

#### Equivalência - Exemplo

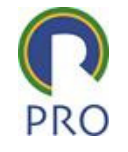

Seja um empréstimo de R\$ 1.000,00 que deve ser pago ao final de 5 anos, juntamente com os juros acumulados. Suponhamos que a taxa de juros associada ao empréstimo seja de 10% ao ano e o juro deva ser capitalizado anualmente.

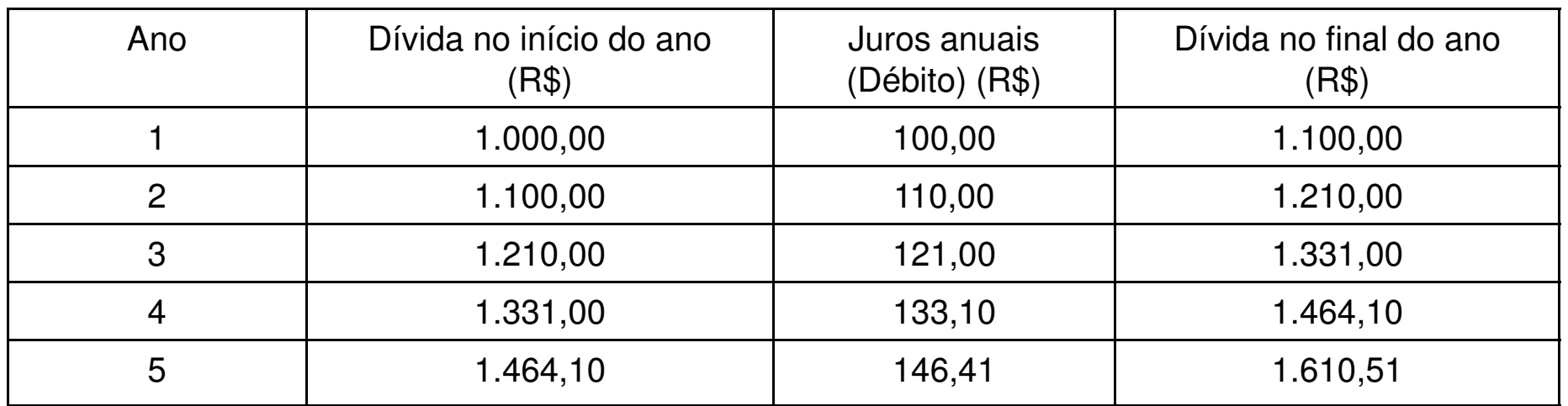

Portanto, o pagamento no final do 5º ano, deverá ser de R\$ 1.610,51. Assim R\$ 1.000,00 hoje é equivalente R\$ 1.610,51 daqui a 5 anos, a uma taxa de juros de 10% a.a.

Portanto (1000,0) eq (1610,51;5) se i = 10% a.a.

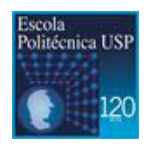

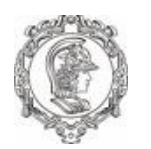

## Pagamento do empréstimo em prestações anuais

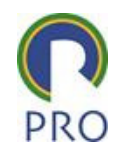

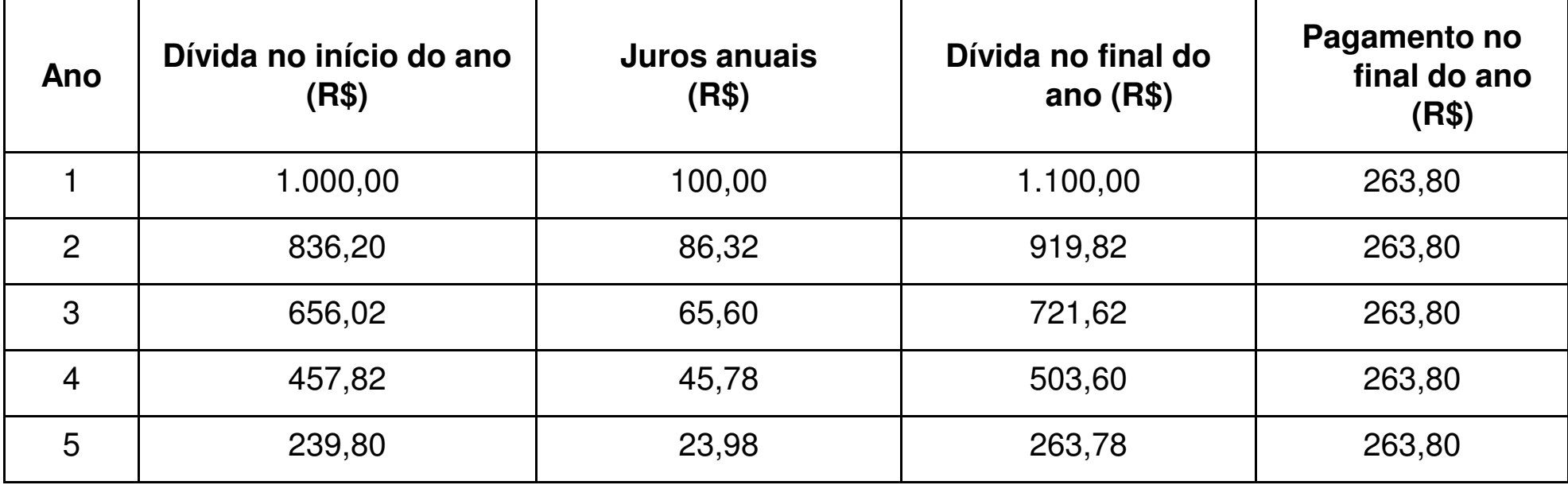

Os pagamentos acima (uma série uniforme) fazem com que o indivíduo liquide sua dívida no final do 5º ano. Os R\$ 1.000,00 hoje são equivalentes a uma série uniforme de R\$ 263,80 no final de cada ano, durante 5 anos, a uma taxa de juros de 10% a.a.

#### **Portanto (1000,00;0) eq (1610,51;5) eq {(263,8;1), 263,8;2), ... (263,8;5)}**

se a taxa de juros i =  $10\%$  a.a.

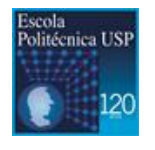

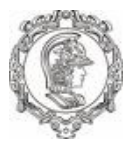

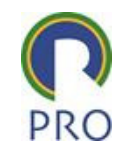

## Juros e Taxa de Juros

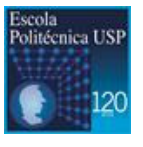

Escola Politécnica da Universidade de São Paulo | Departamento de Engenharia de Produção

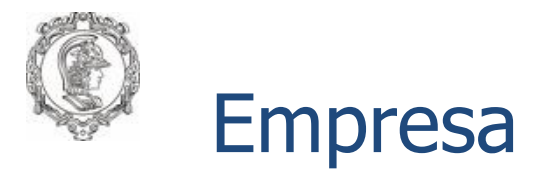

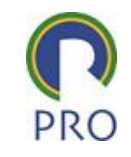

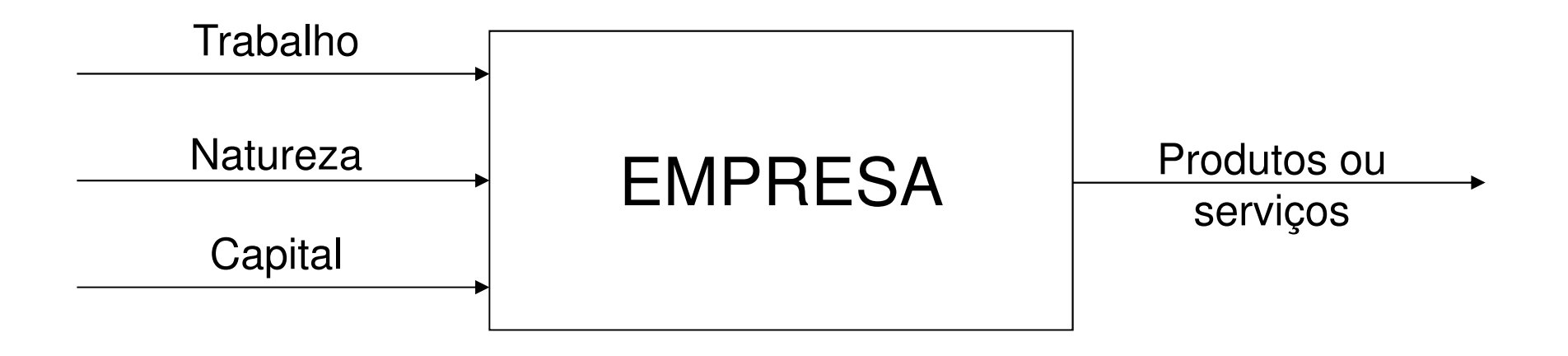

 Remuneração dos fatores de produção <sup>e</sup> do produto/serviço

# Juros – remuneração do capital

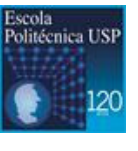

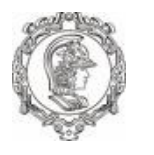

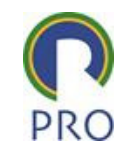

- ≻ Se você empresta dinheiro a alguém, você espera receber, no<br>future elgume especessão? futuro, alguma compensação?
- Se o seu pai emprestar a você uma certa quantia de dinheiro,<br>Se o seu pai emprestar a você uma certa quantia de dinheiro, você acha que deveria, no futuro, pagar algo a ele? Quanto?

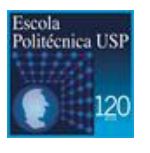

32

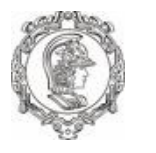

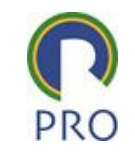

- Aluguel pago pela obtenção de dinheiro emprestado.
- Retorno obtido pelo investimento produtivo do capital.

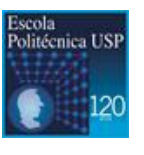

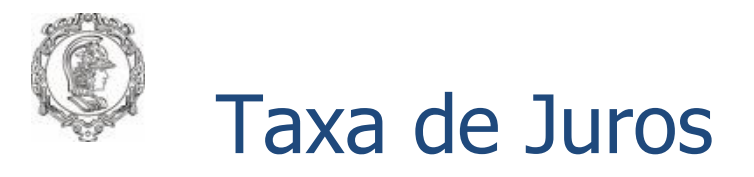

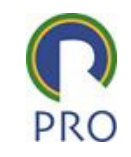

- ≻ Razão entre os juros no final de um período de tempo (de juros) e o valor devido no início do período.
- Exemplo: 10% ao ano (10% a.a.), 2% ao mês (2% a.m.), 30% ao semestre (30% a.s), etc.

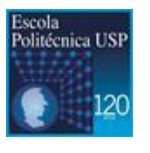

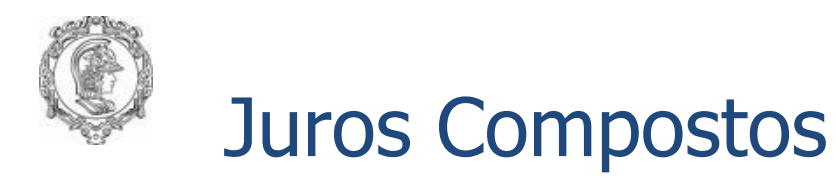

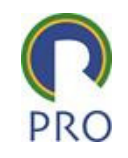

 O valor de juros de um período é incorporado ao valor (devido) no início do período; esse novo valor será usado para o cálculo de juros no período seguinte. (ver exemplo nas tabelas deequivalência).

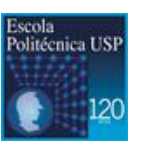

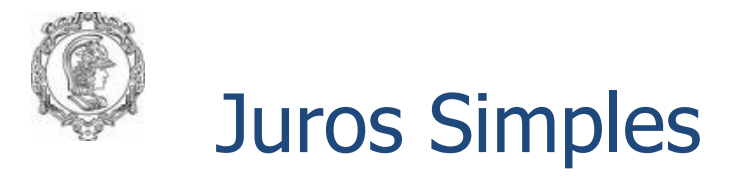

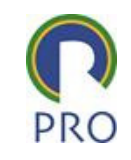

O juros não são incorporados ao capital.

- $\triangleright$  Ex. \$ 1.000,00 emprestado a 10% a.a. gera \$ 100,00 no<br>primaire paríode \$ 100.00 pe acquiredo paríode primeiro período, \$ 100,00 no segundo período, ...
- Após t períodos o capital será:

1000 (1+ 0,1t)

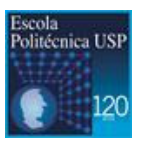

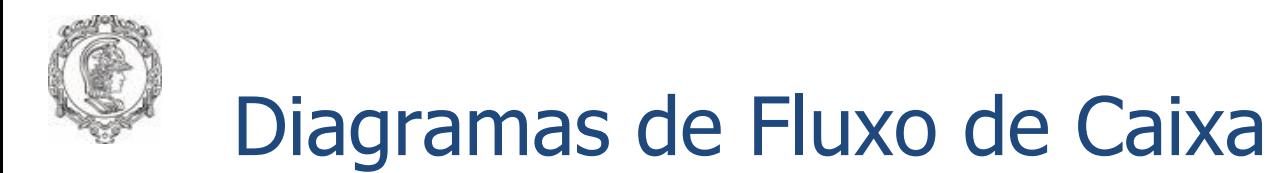

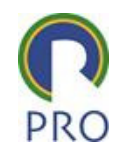

- > Na Matemática Financeira o que importa são os chamados CAPITAIS DATADOS
- Cs capitais datados podem ser representados por tabelas,<br>Listas e pelos Diagramas de Eluva de Caixa listas e pelos Diagramas de Fluxo de Caixa.

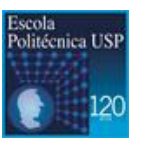

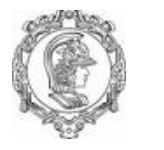

## Diagramas de Fluxo de Caixa

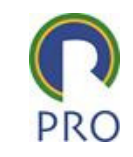

# Exemplos:

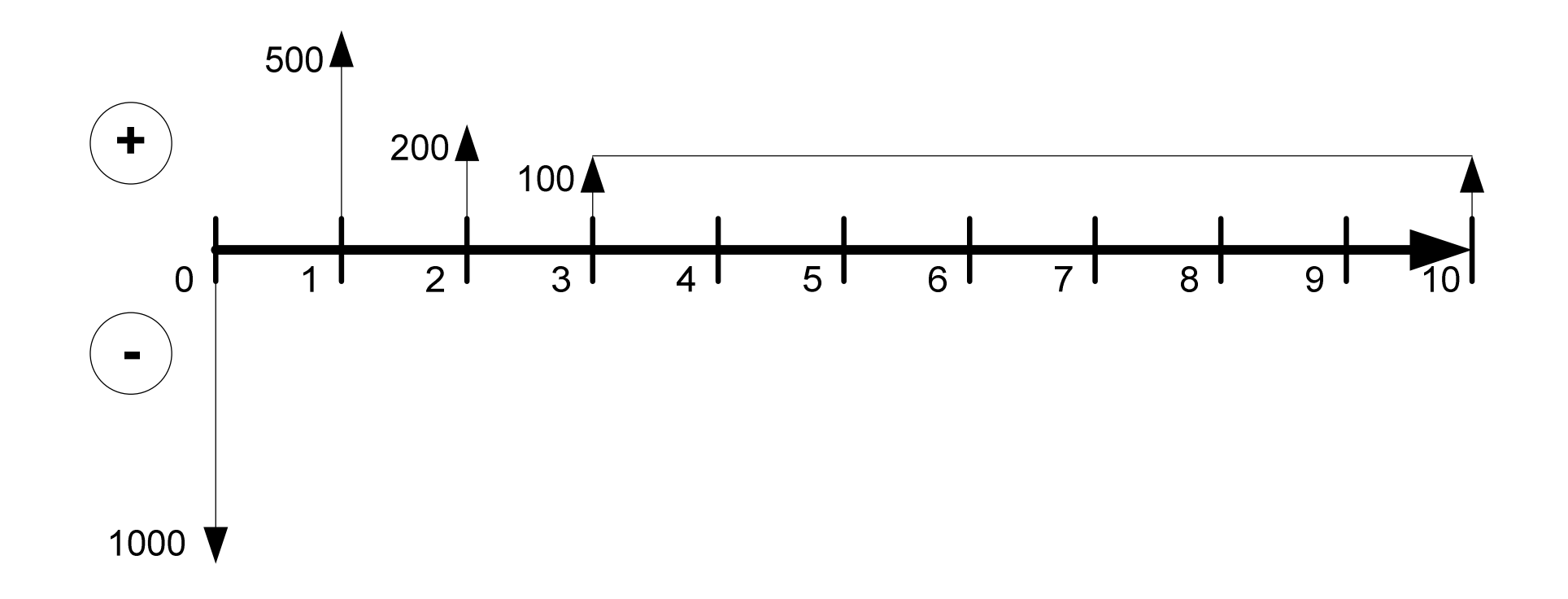

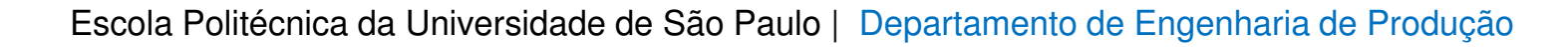

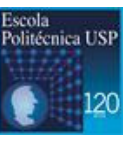

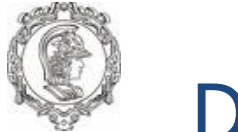

## Diagramas de Fluxo de Caixa

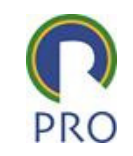

#### Exemplos: Eq  $\overline{2}$  $3<sup>1</sup>$  $1<sup>1</sup>$  $\overline{\mathbf{A}}$  $0<sup>1</sup>$  $\overline{2}$  $3<sup>1</sup>$  $\overline{0}$  $\overline{5}$  $\overline{1}$  $\overline{\mathbf{4}}$ 263,80 1000 $\sqrt$ Eq  $\overline{0}$  $\overline{2}$  $2<sup>1</sup>$  $3<sup>1</sup>$  $3<sup>1</sup>$  $\overline{O}$  $1<sup>1</sup>$  $\overline{4}$  $1<sup>1</sup>$  $\overline{4}$  $1000$ 1610,51

Escola Politécnica da Universidade de São Paulo | Departamento de Engenharia de Produção

39

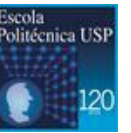

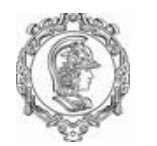

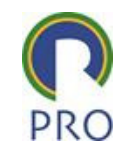

- **P ou PV – Valor presente (valor atual)**
- **S ou FV – Valor futuro**
- **R ou PMT – Parcela de série uniforme**
- **i – taxa de juros por período**
- **n – número de períodos de juros**

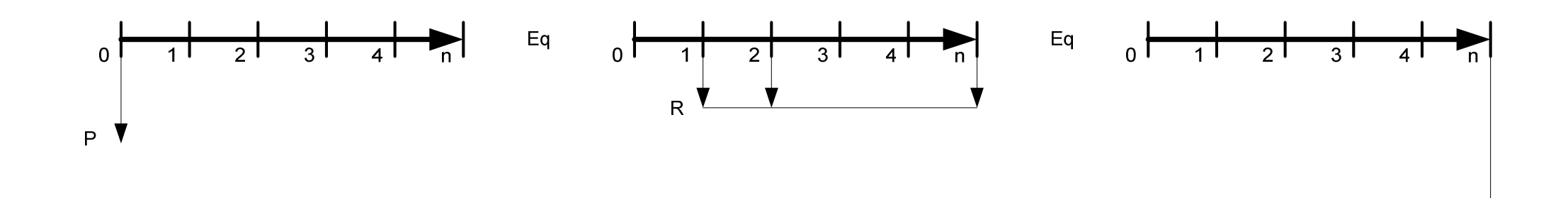

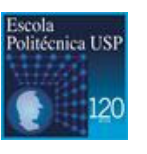

 $S$ 

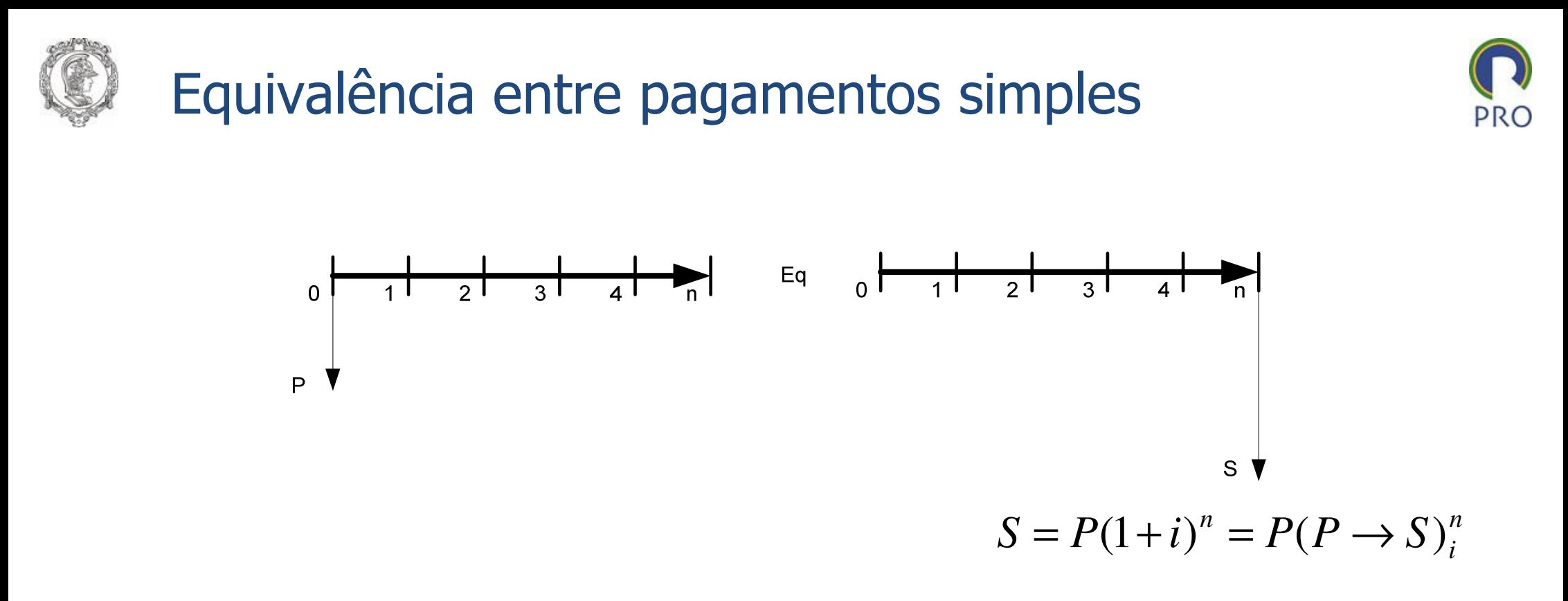

 $(1+i)^n = (P \rightarrow S)^n_i$  ⇒ Fator de valor futuro para pagamento simples (único) *in* $i)^n = (P \rightarrow S)$ 

$$
P = S(1+i)^{-n} = S(S \to P)^n_i
$$

$$
(1+i)^{-n} = \frac{1}{(1+i)^n} = (S \to P)^n_i
$$

Fator de valor presente (valor atual) para pagamento simples =

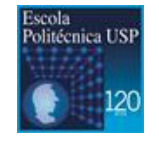

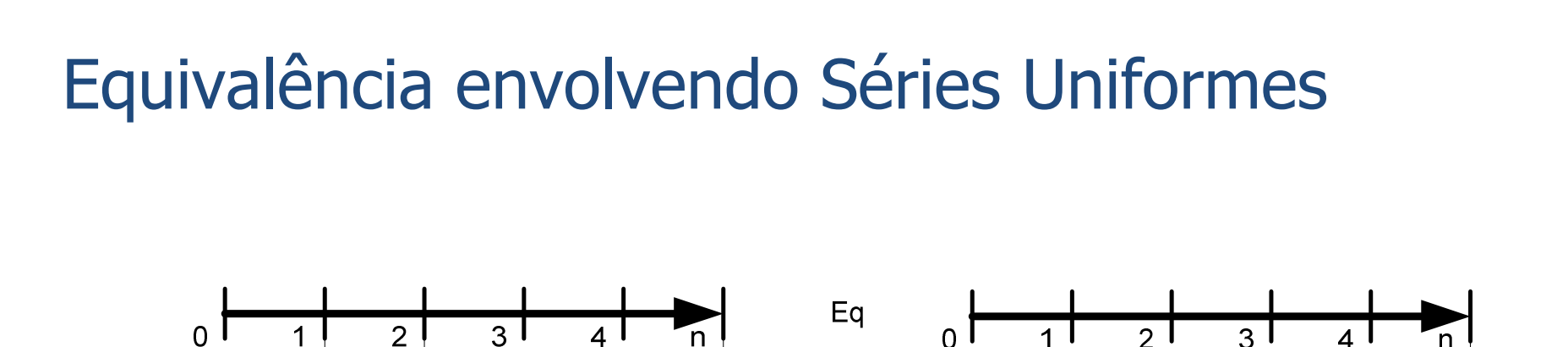

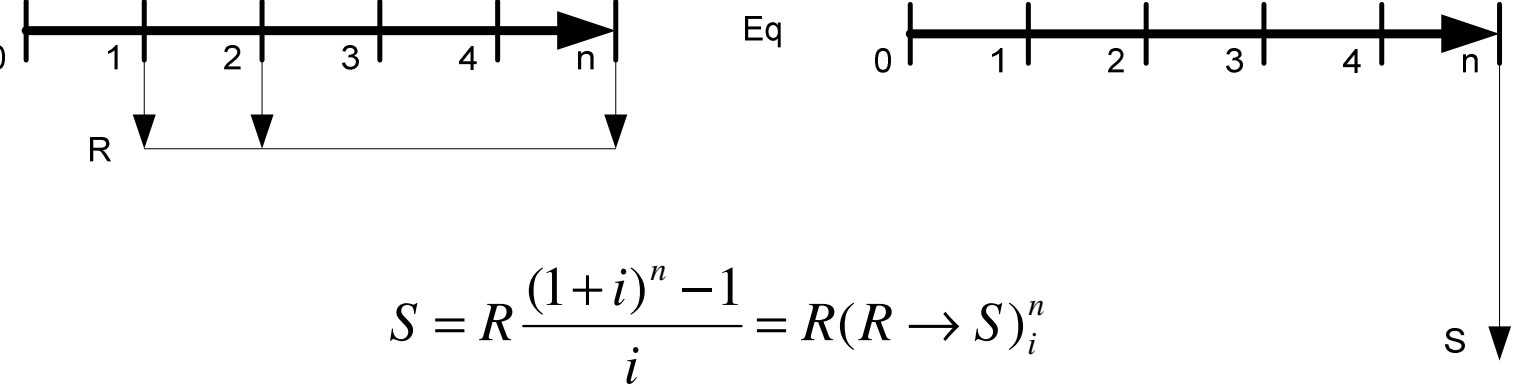

$$
\frac{(1+i)^n - 1}{i} = (R \rightarrow S)_i^n
$$
 = factor de valor futuro para a série uniforme de pagamentos

$$
R = \frac{Si}{\left(1+i\right)^n - 1} = S(S \rightarrow R)_{i}^n
$$

 $\frac{1}{(1+i)^n-1}$  =  $(S \to R)^n_i$  = fator do fundo de renovação (amortização) para a série uniforme = $\rightarrow$  K ):  $=$  $+1)^n-1$  $\frac{1}{n-1} = (S \rightarrow R)^n_i$ *SR* $(i)^n - 1$ <sup>(b)</sup> *i*

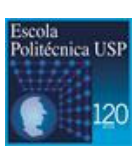

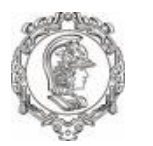

## A partir das expressões anteriores, obtemos

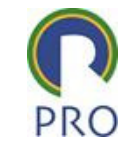

$$
P = R \frac{(1+i)^n - 1}{i(1+i)^n} = R(R \to P)^n_i
$$

 $\mathsf{Sendo}(R \to P)^n_i$  o fator de valor presente (atual  $\rightarrow$   $P$ ) $_{i}^{n}$  of ator de valor presente (atual) para a série uniforme

$$
R = \frac{Pi(1+i)^n}{(1+i)^n - 1} = P(P \to R)^n_i
$$

#### Sendo fator  $P(P \rightarrow R)^n$  de recuperação de capital para a série uniforme $\mathbf{v}_i$  $(P \rightarrow R)$

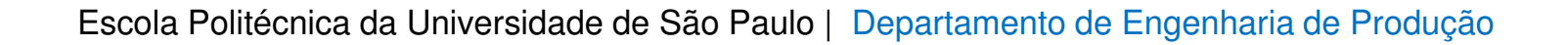

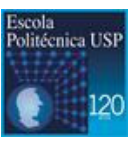

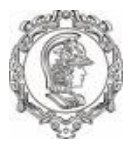

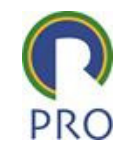

## Avaliação de Projetos

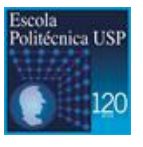

Escola Politécnica da Universidade de São Paulo | Departamento de Engenharia de Produção

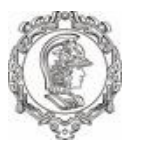

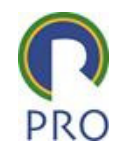

# Problema de Seleção de Alternativas de Investimento

# > Desdobramento de Problema

- Quais das alternativas são financeiramente viáveis?
- Qual é a melhor alternativa?

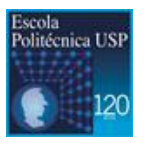

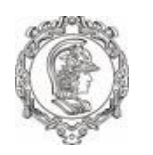

## Avaliação de Projetos

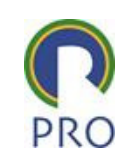

# Exemplo:

- Melhoria da Produtividade no Setor X
- Desenvolvimento de um novo mercado
- Localização de mais uma Unidade Produtiva

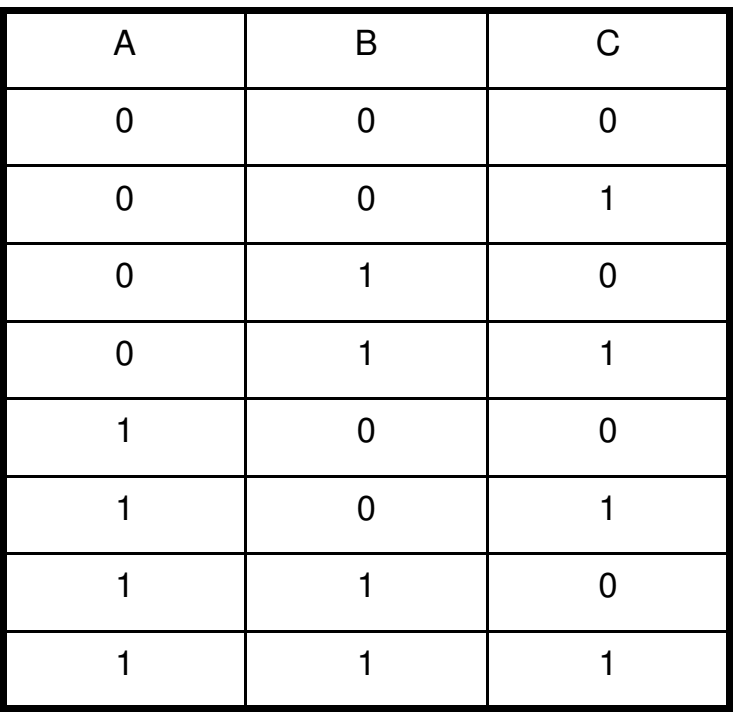

 Alternativas Mutuamente **Excludentes** 

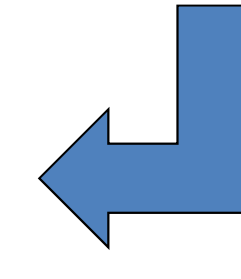

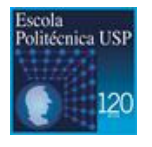

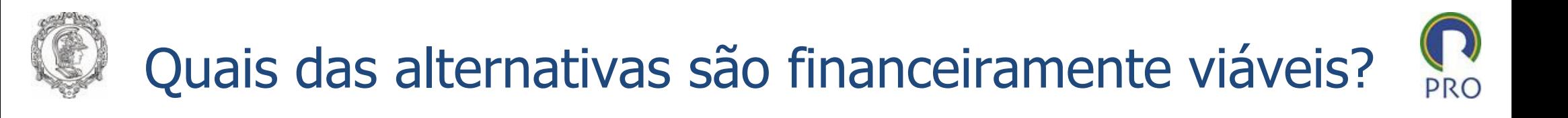

- Considerando a restrição de capital para investimentos e a demanda de capital de cada alternativa, separar as viáveis das inviáveis financeiramente.
- Supondo que A, B e C demandem, respectivamente, \$1000, \$2000 e \$ 3000 de investimento inicial, teremos:

47

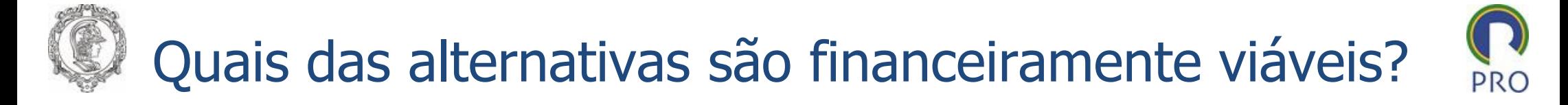

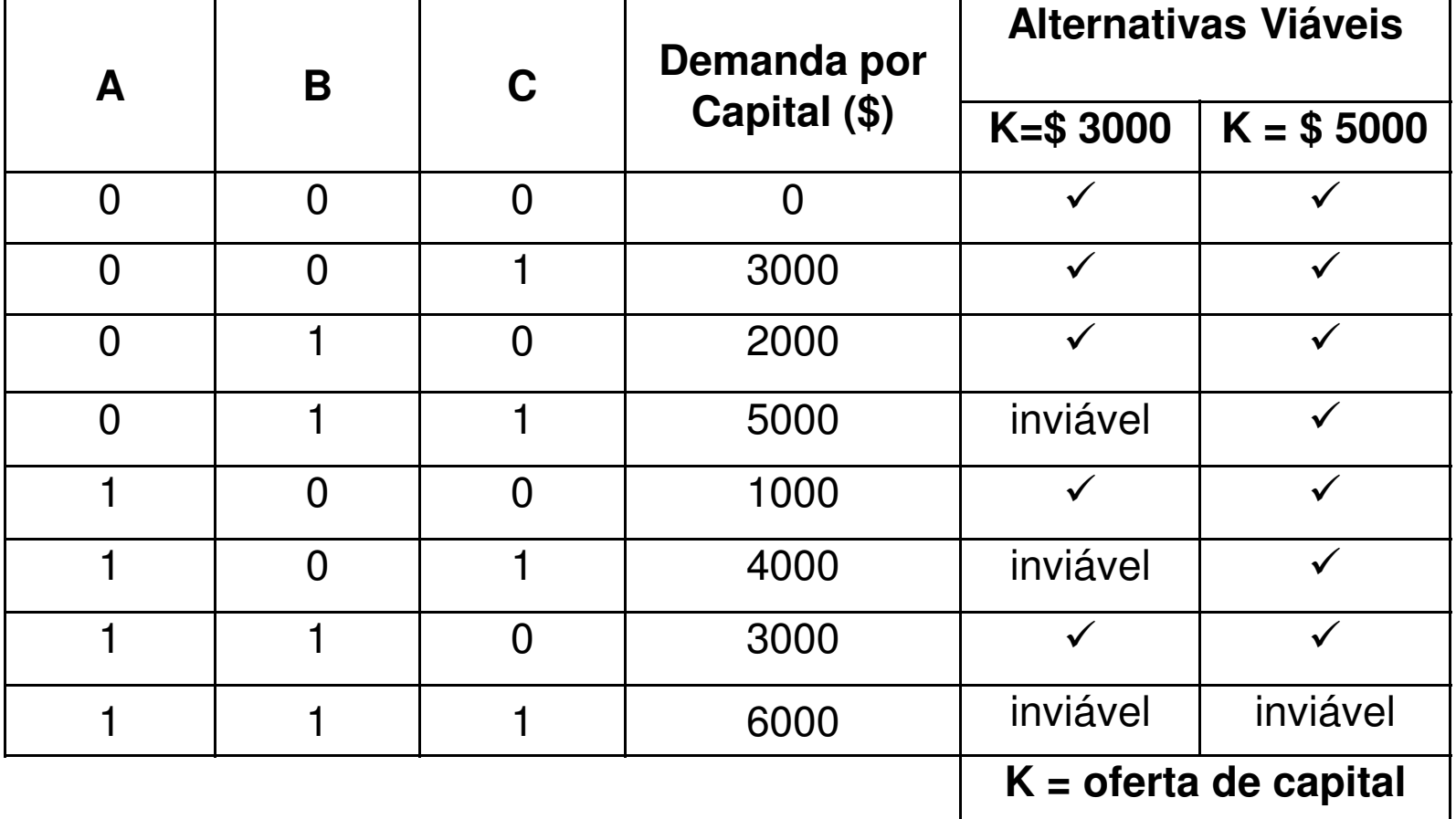

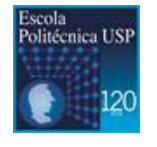

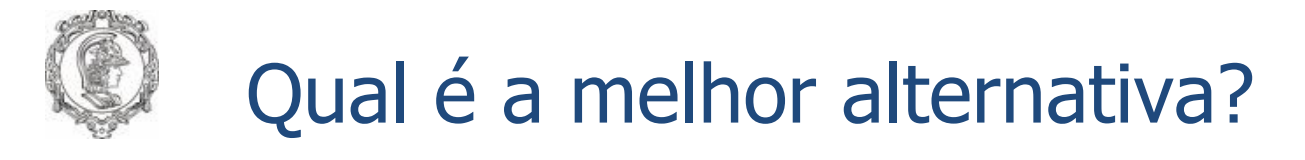

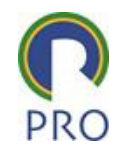

- **Escolher, dentre as alternativas financeiras viáveis (e mutuamente excludentes) aquela de melhor retorno econômico (ótima).**
- $\blacktriangleright$ **Utilização dos Métodos Equivalentes para Seleção de Alternativas.**
- **Valor Presente (Valor Atual)**  - VP
	- Para uma certa taxa de desconto **(taxa mínima de atratividade)**, calcular o VP de cada alternativa e selecionar aquela com melhor VP.
	- **A Análise pode ser feita em qualquer ponto do tempo, portanto o método pode**<br>A est shamede de **Veler Equivalente** (n. ex. Veler Euture) ser chamado de **Valor Equivalente** ( p. ex. Valor Futuro)

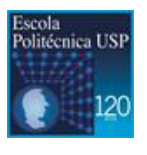

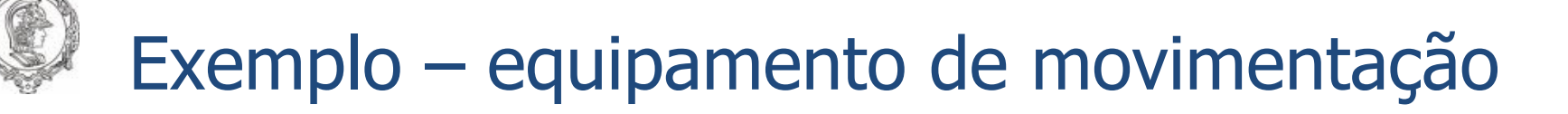

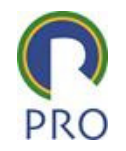

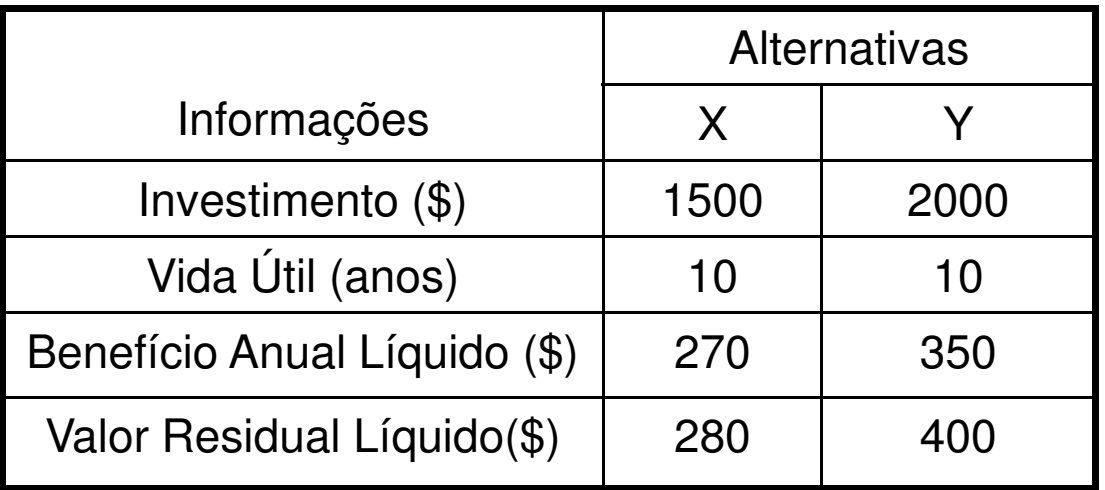

Suponhamos X e Y mutuamente excludentes e taxa mínima de 10% a.a.

$$
VPx = -1500 + 270 \ (R \to P)_{i=10\%}^{n=10} + 280 \ (S \to P)_{i=10\%}^{n=10} = \$\,266,99
$$
\n
$$
VPy = -2000 + 350 \ (R \to P)_{i=10\%}^{n=10} + 400 \ (S \to P)_{i=10\%}^{n=10} = \$\,304,16
$$

Portanto Y é preferível à X e será selecionada.

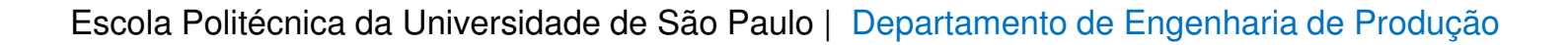

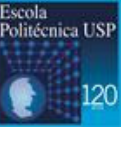

## Custo Anual Uniforme Equivalente – CAUE

- > Para uma certa taxa mínima de atratividade, calcular o CAUE de cada alternativa <sup>e</sup> selecionar aquela com melhor CAUE.
- CAUE calculado considerando um horizonte de tempo adequado.
- $\blacktriangleright$ Nome melhor: Benefício Uniforme Equivalente.
- $\sum_{i=1}^{n}$ Mesmo exemplo:

 $BUEx = 270 + 280 (S \rightarrow R)_{i=10\%}^{n=10} - 1500 (P \rightarrow R)_{i=10\%}^{n=10} = $43,45/Ano$ 

 $BUEy = 350 + 400 (S \rightarrow R)_{i=10\%}^{n=10} - 2000 (P \rightarrow R)_{i=10\%}^{n=10} = $49,61/\text{A}$ no

Portanto Y é preferível à X e será selecionada.

**Lembrete**: Os Métodos são Equivalentes, portanto levam a soluções idênticas.

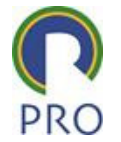

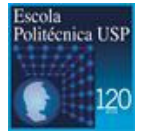

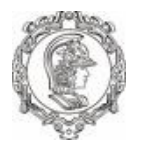

## Taxa Interna de Retorno - TIR

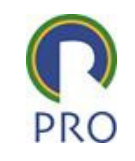

# > "Uma alternativa de investimento (I) dá retorno de 30% a.a. enquanto que outra (II) dá retorno de 20% a.a. Qual delas você prefere – I ou II?"

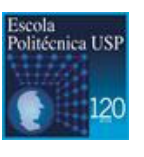

52

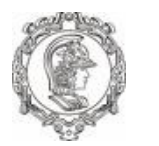

# Taxa Interna de Retorno – TIR é a raíz da equação: VP = 0

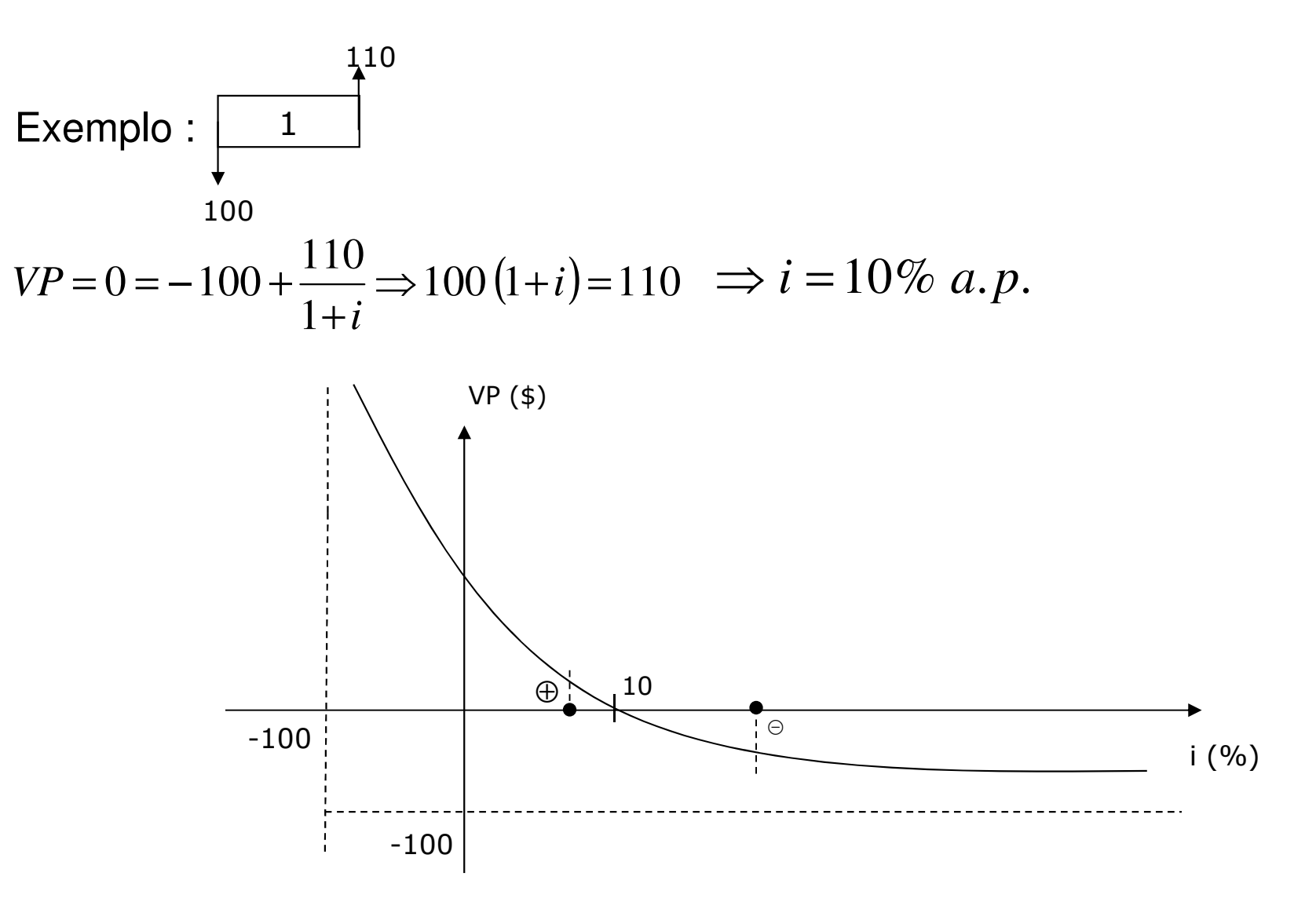

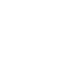

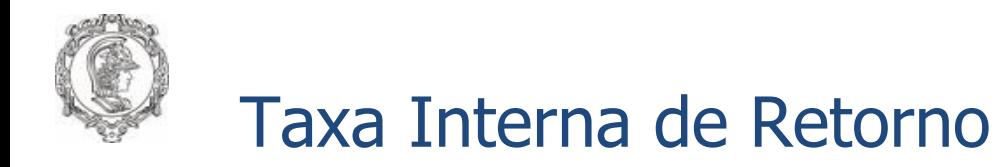

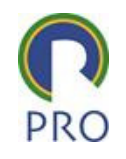

 $\triangleright$  Para saber se a alternativa é aceitável precisamos comparar TIR com a<br>FMA (taxe mínima de atratividade). Na sesa es TMA (10% e n. então a TMA (taxa mínima de atratividade). No caso, se TMA <10% a.p. então o investimento é aceitável; se TMA >10% a.p então o investimento não é aceitável.

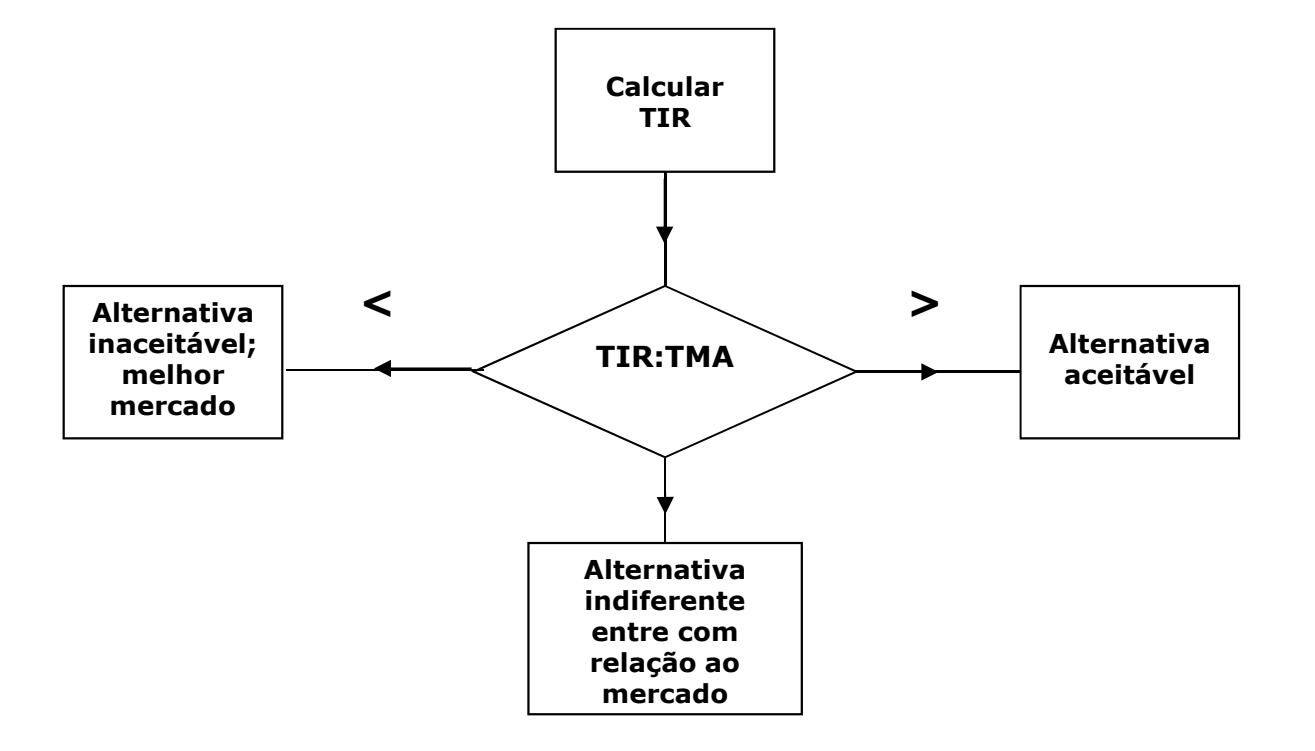

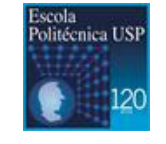

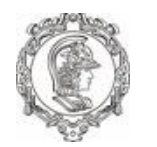

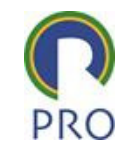

$$
VPx=0 \to -1500 + 270(R \to P)_i^{n=10} + 280(S \to P)_i^{n=10} = 0
$$
  
\n
$$
\Rightarrow i_x^* = TIR_x = 13,74\% a.a.
$$
  
\n
$$
VPy=0 \to i_y^* = TIRy = 13,20\% a.a.
$$
  $\rightarrow$  10% a.a.  $\Rightarrow$  Então X e Y são aceitáveis

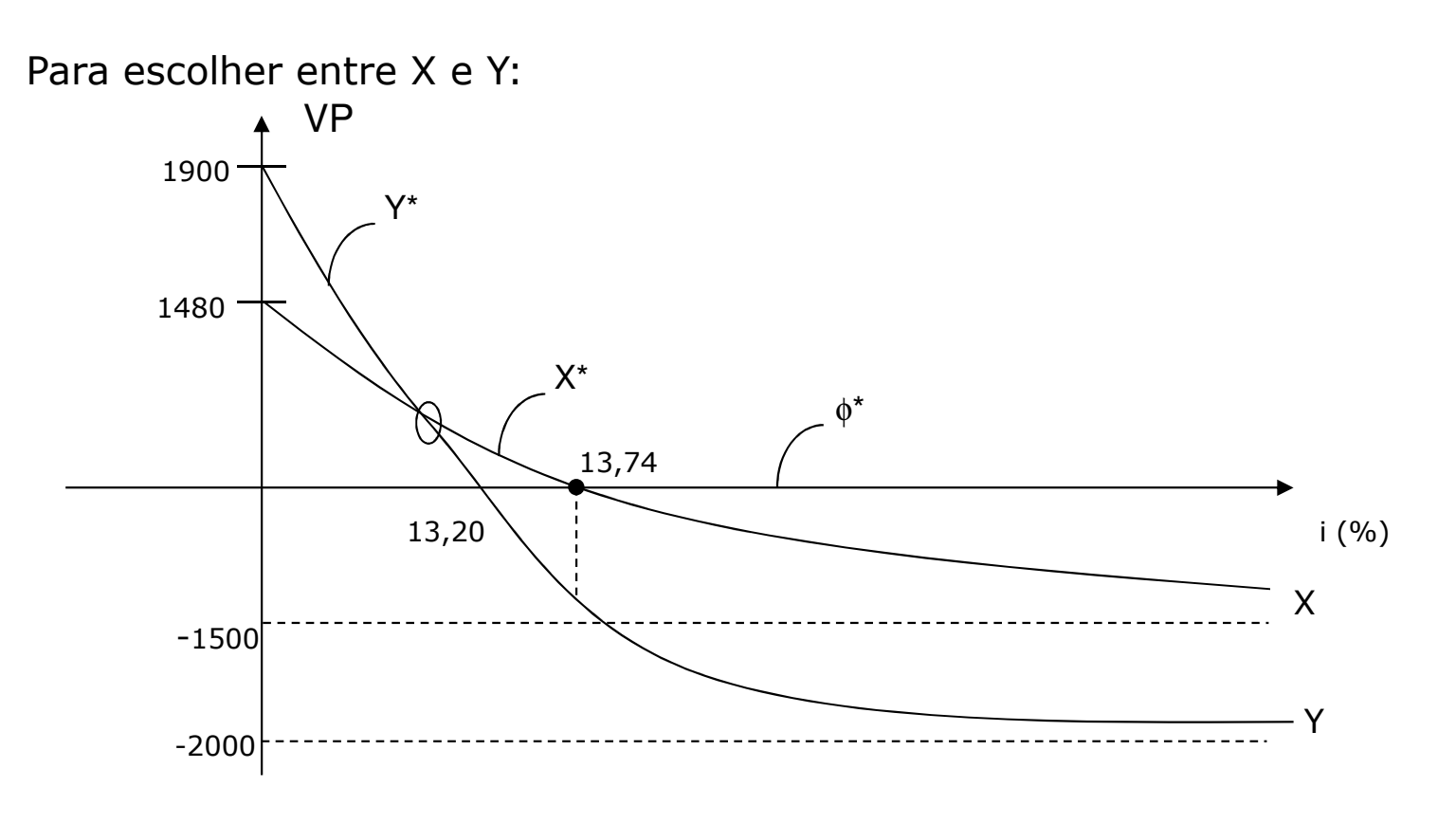

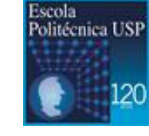

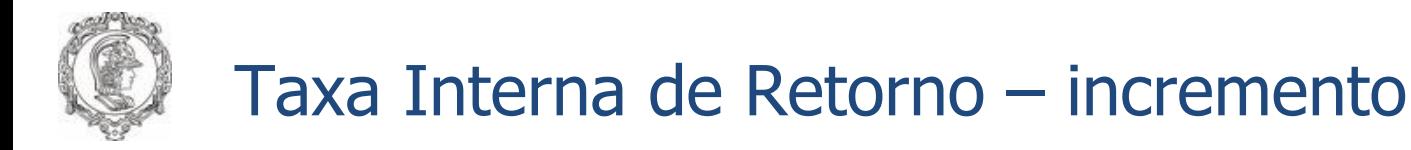

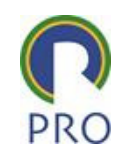

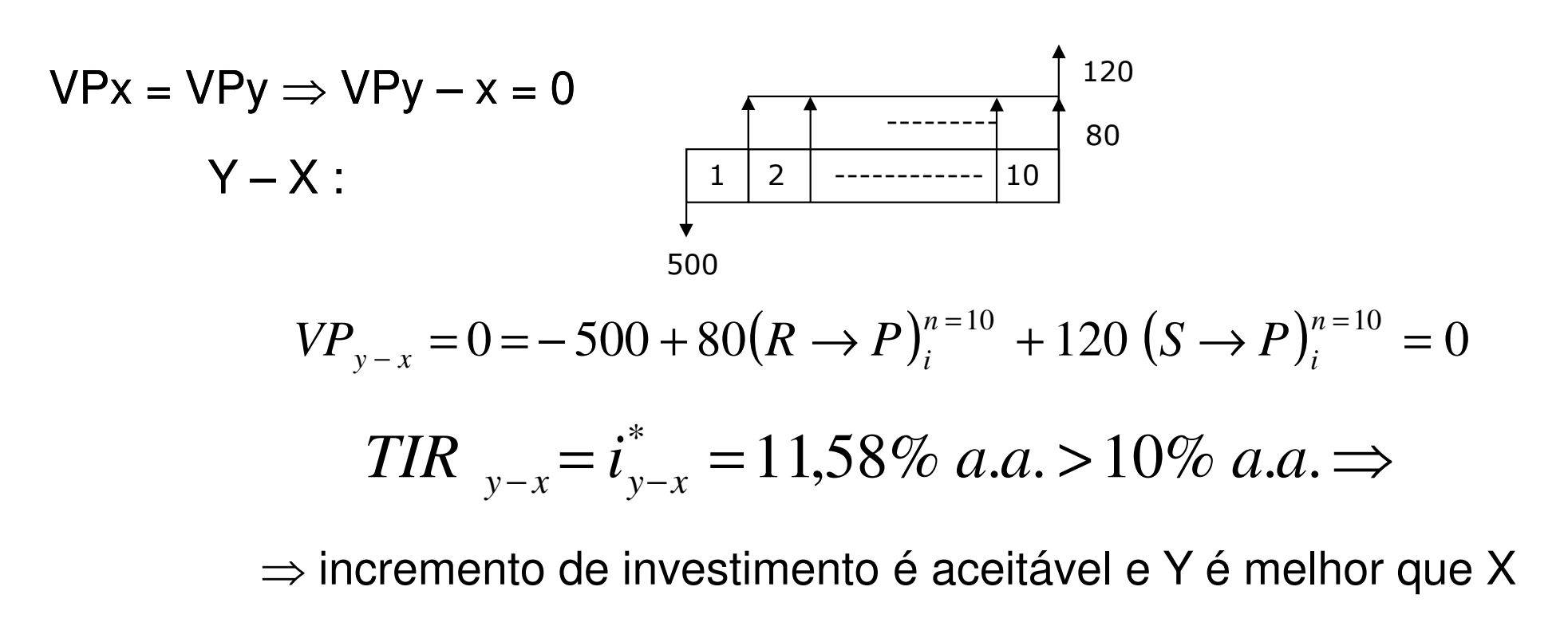

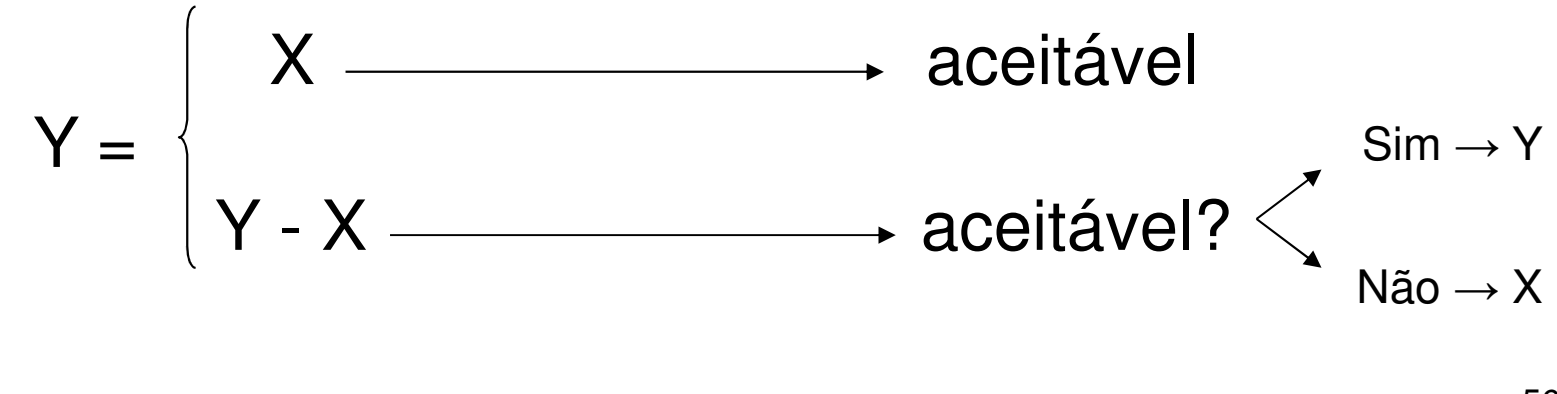

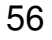

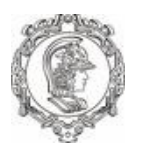

## "Payback Period"

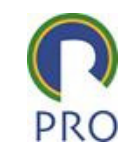

- $\triangleright$  É o espaço de tempo necessário para que a soma dos recebimentos líquidos nominais futuros iguale o valor do investimento inicial (T).
- $\blacktriangleright$ No nosso exemplo:
- $Tx = 6$  anos Ty = 6 anos
- > O método ignora o que ocorre com os projetos analisados após T, o que o torna, em princípio, não equivalente aos demais métodos vistos. Além disso, não considera o valor do dinheiro no tempo, o que poderia ser contornado.
- $\blacktriangleright$ Deve ser usado como critério auxiliar na tomada de decisão.

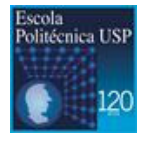

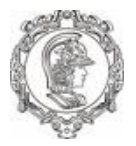

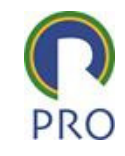

Fernando Tobal Berssaneti

Copyright © 2019

Todos direitos reservados. Reprodução ou divulgação total ou parcial deste documento é expressamente proibido sem o consentimento formal, por escrito, do Profissional.

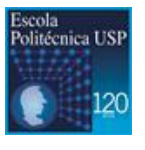

Escola Politécnica da Universidade de São Paulo | Departamento de Engenharia de Produção